# **Getting Started with Knowledge Graphs: Main Challenges and How to Overcome Them**

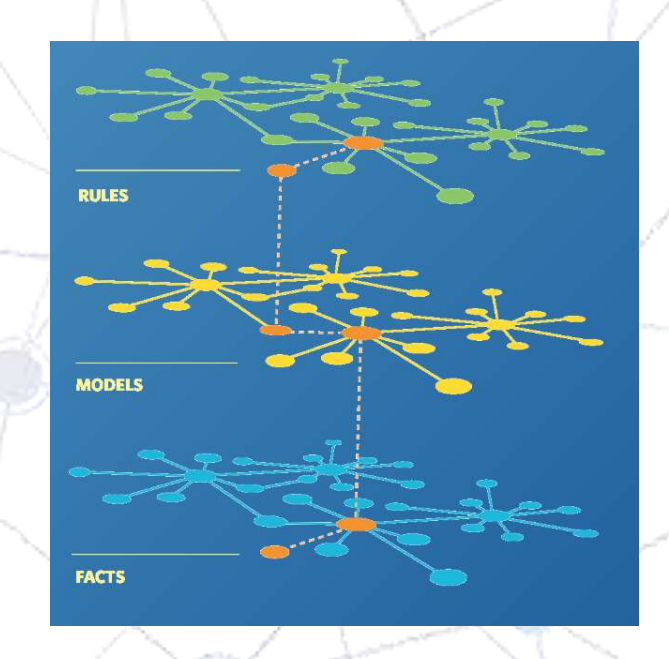

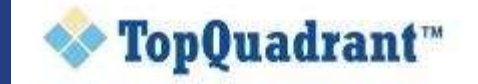

## TOPQUADRANT COMPANY TOPQUADRANT COMPANY

### **FOUNDATION**

- TopQuadrant was founded in 2001
- Strong commitment to standards-based approaches to data semantics

### **MISSION**

Empower people and drive results  $-$  by making enterprise information meaningful

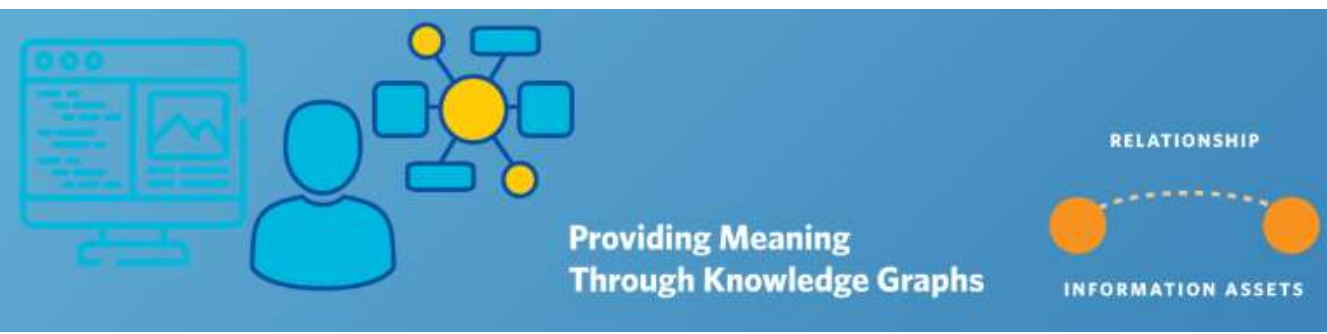

#### **FOCUS**

▪ Provide comprehensive data governance solutions using knowledge graph technologies

### **CUSTOMERS**

Over 120 active customer organizations

#### © Copyright 2020 TopQuadrant Inc. Slide 3

### TopQuadrant™

# **Today's Agenda**

✓ *Knowledge Graphs are growing in importance and adoption*

**What are some key challenges and best practices to using them?**

- 1. Define URIs URI design
- 2. Create, define, use ontology models
- 3. Ensure that developers appreciate / like to use RDF
- 4. Capture statements about statements
- 5. Take advantage of effective ways of doing reasoning or inferencing
- 6. Use task appropriate visualizations

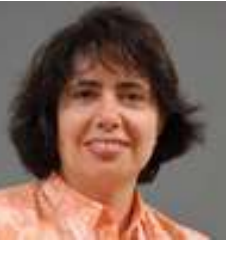

**Irene Polikoff**

#### Tim Berners Lee Tim Berners-Lee2001

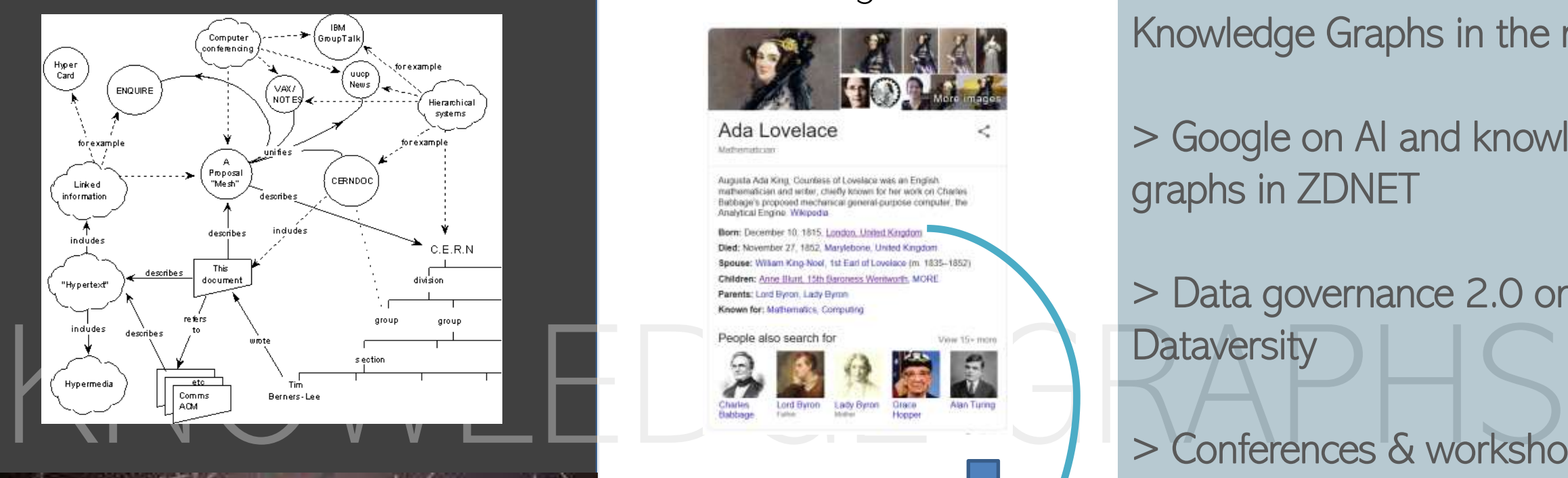

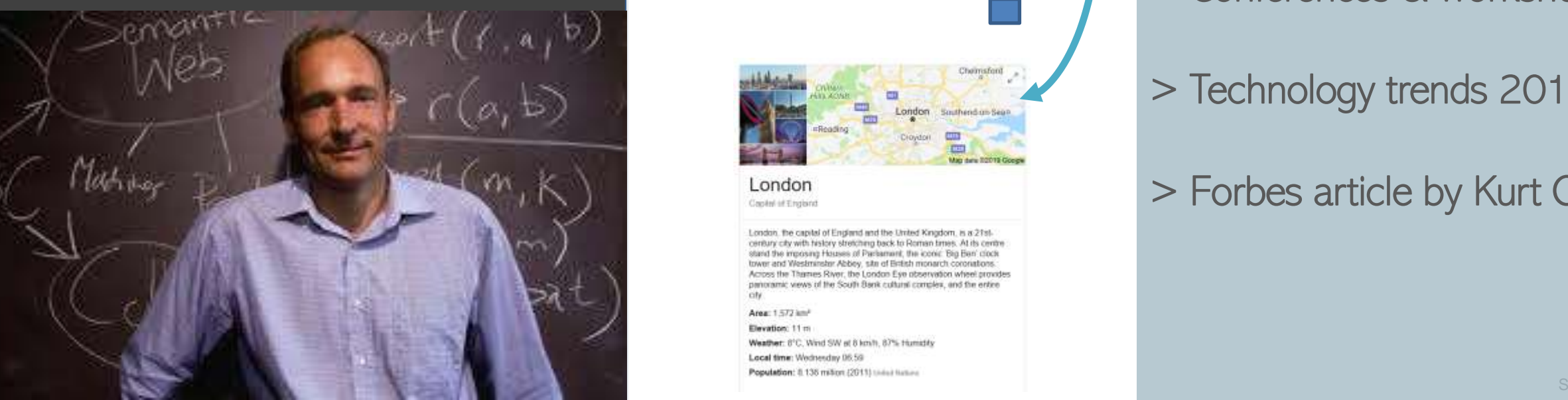

#### 2012 Google

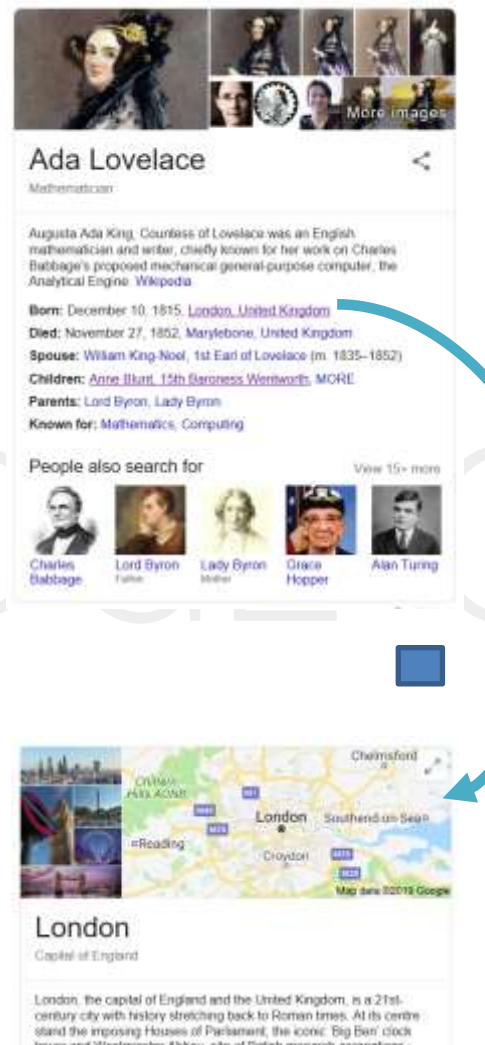

tower and Westminster Abbey, site of British monarch coronations. Across the Thames River, the London Eye observation wheel provides panoramic views of the South Bank cultural complex, and the entire

Area: 1.572 km<sup>2</sup> Elevation: 11m

Weather: 8°C. Wind SW et 8 km/h, 87% Humidity Local time: Wednesday 06:59 Population: 8.136 million (2011) saina turbes

#### 2019-2020

Knowledge Graphs in the news

> Google on AI and knowledge graphs in ZDNET

> Data governance 2.0 on **Dataversity** 

> Conferences & workshops

> Technology trends 2019

> Forbes article by Kurt Cagle

# **Enter Knowledge Graphs**

- A Knowledge Graph represents a knowledge domain
- It represents knowledge as a graph
	- A network of nodes and links
	- Not tables of rows and columns
- It represents facts (data) and models (metadata) in the same way
	- Rich rules and inferencing
- It is based on open standards, from top to bottom
	- Readily connects to knowledge in private and public clouds

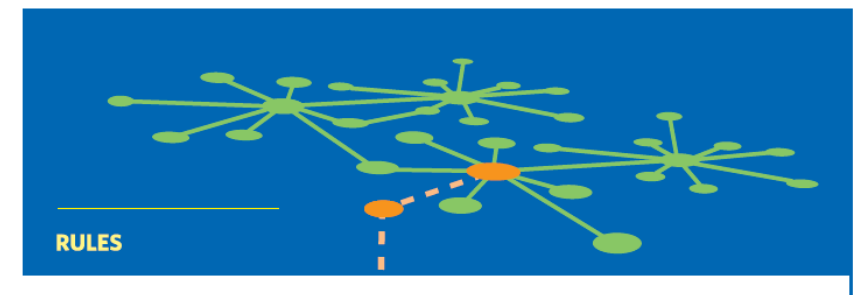

RULES: If both of a person's parents have blue eyes, they will also have blue eyes

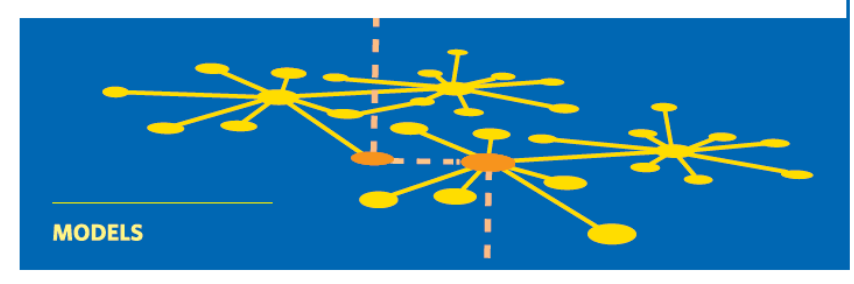

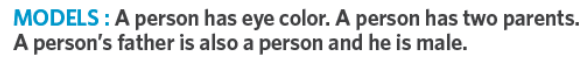

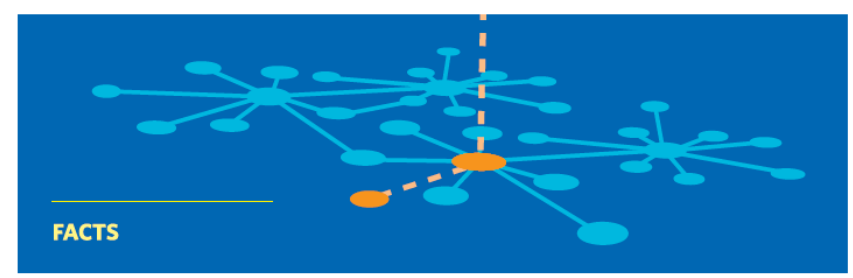

**FACTS:** James has blue eyes, James' father is Andrew. James is a person.

*There can be different types and instances of Knowledge Graphs …*

### **Standards-Based**

Domain Specific Models and Rules aka Ontologies

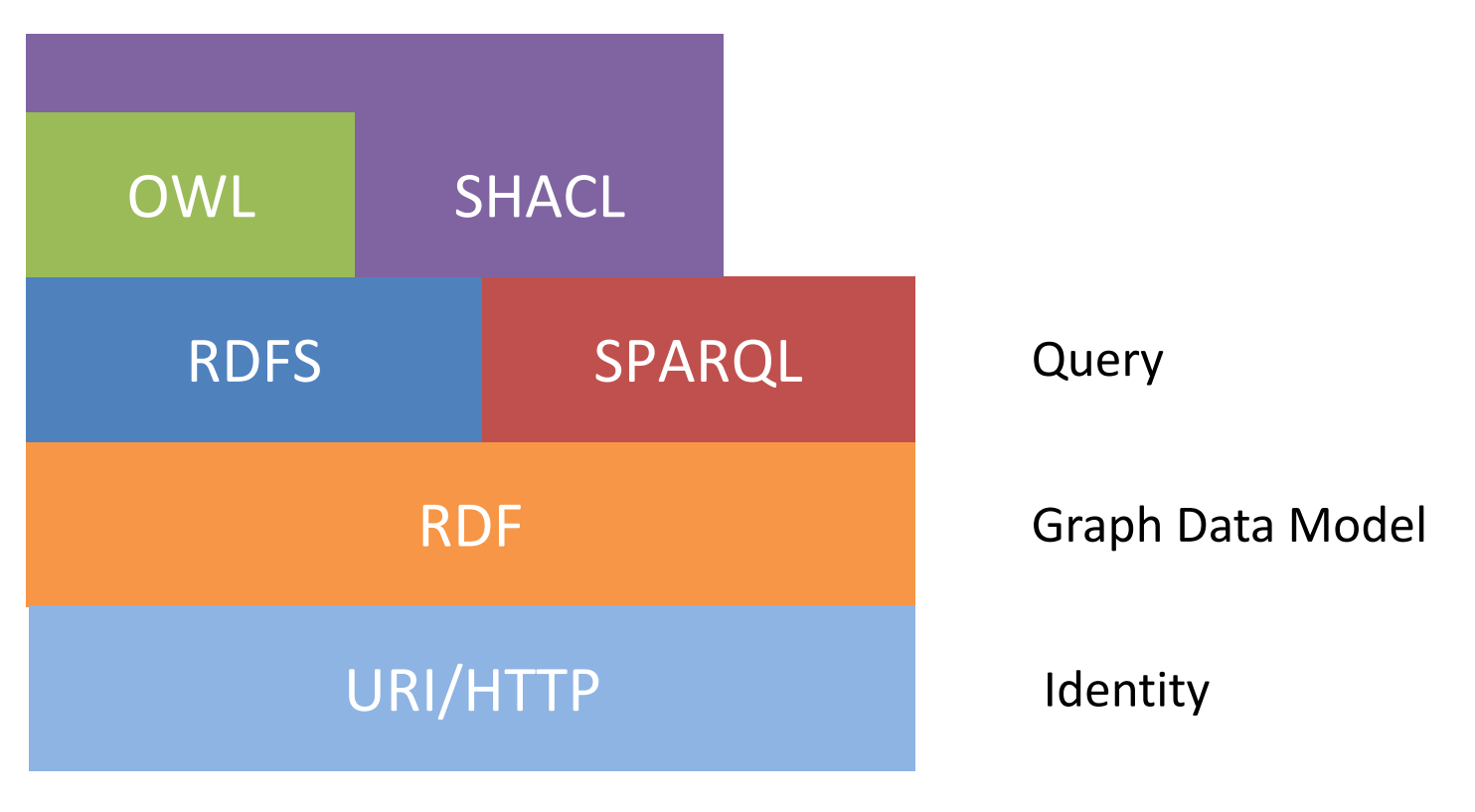

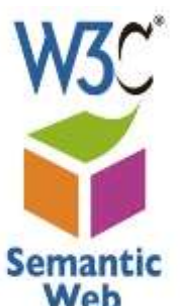

© Copyright 2020 TopQuadrant Inc. Slide 6

# **Reflecting on the Past**

- Some RDF-based standards and technologies have been available for over 20 years now
	- RDF, RDFS, SPARQL
- During this period, the standards evolved and matured
	- as did best practices
	- as did our understanding of what works and what does not
- This presentation is informed by working with many industries and customers over the last 20 years
	- as they learned about ways to model with **fitness-for-purpose** and applied knowledge graph technologies in **hybrid technology stacks**

# **Challenge 1: Why URIs are Valuable**

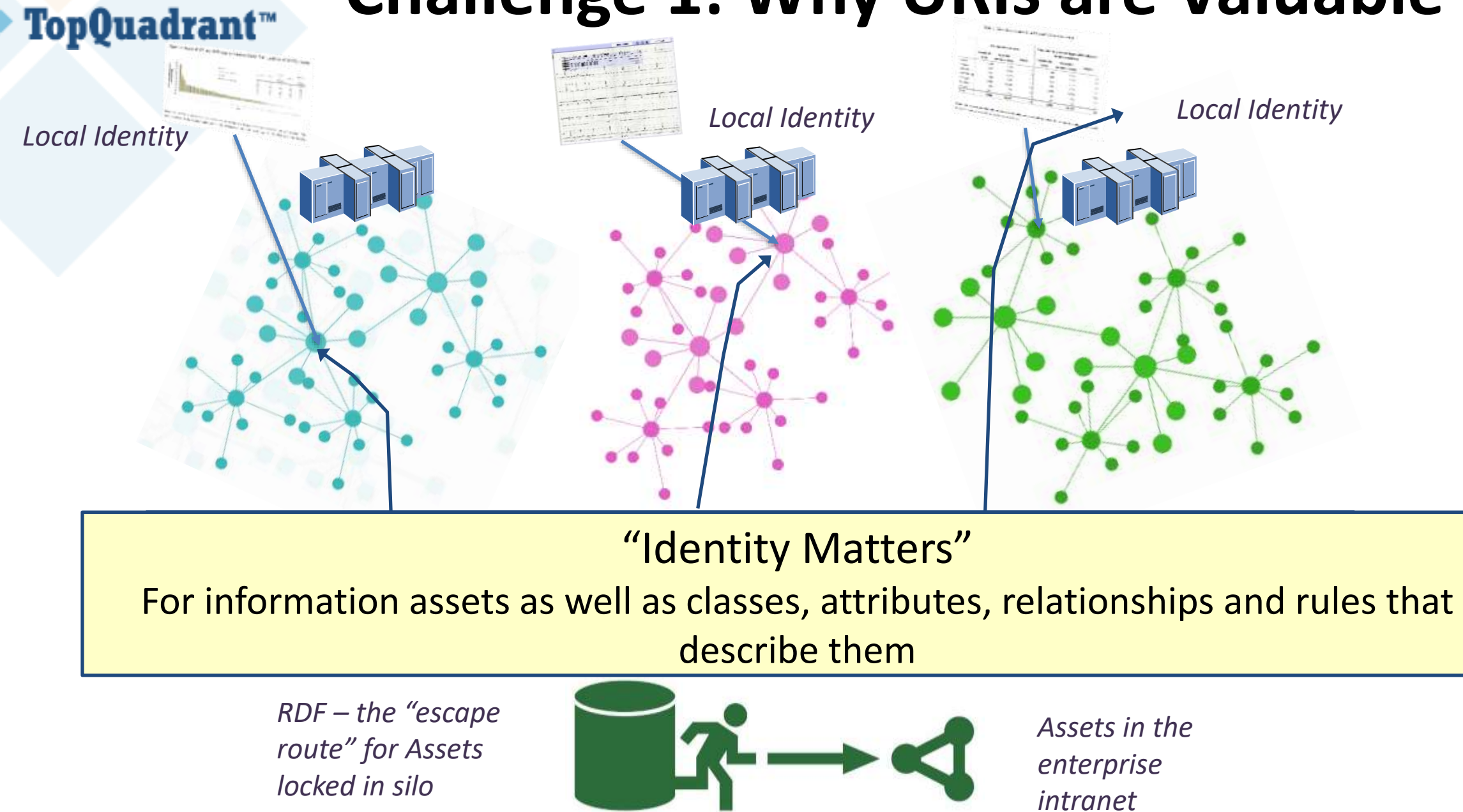

*repositories*

# **Challenge 1: Defining URIs**

- URI Practices Converged On:
	- –Use Labels
		- Most suitable for models classes, properties
		- Can be suitable for controlled vocabularies
	- –Use a System Generated UUID
		- Best for data in general
		- Numeric UUID are often required for integration
	- –Use a "Primary Key" a property with unique values
		- Best for reference data
		- Ensures integrity

## **Support for URI Strategies in EDG**

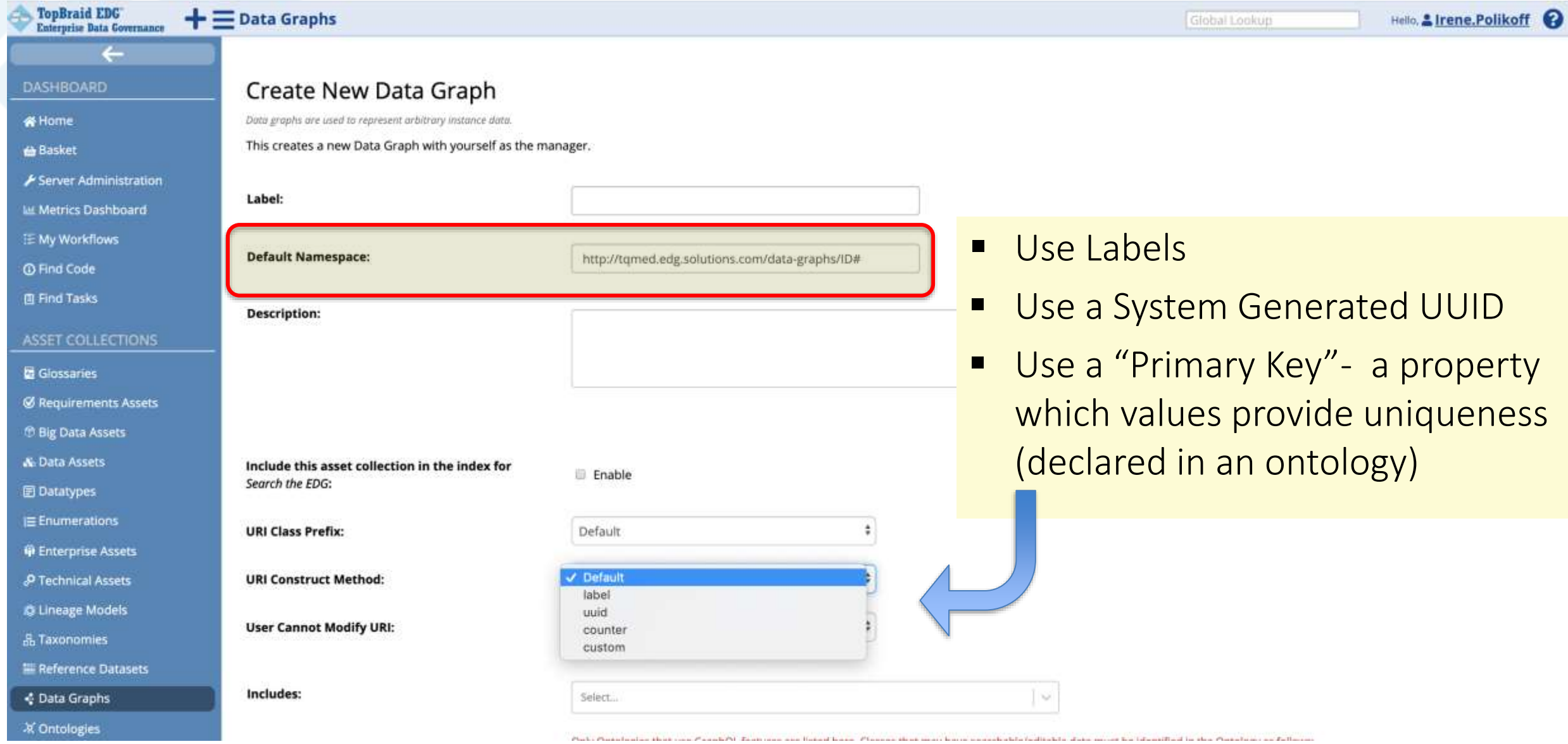

activity). The set

Physical Physical modern

© Copyright 2020 TopQuadrant Inc. Slide 10

# **SKOS: Example of using labels to generate URIs**

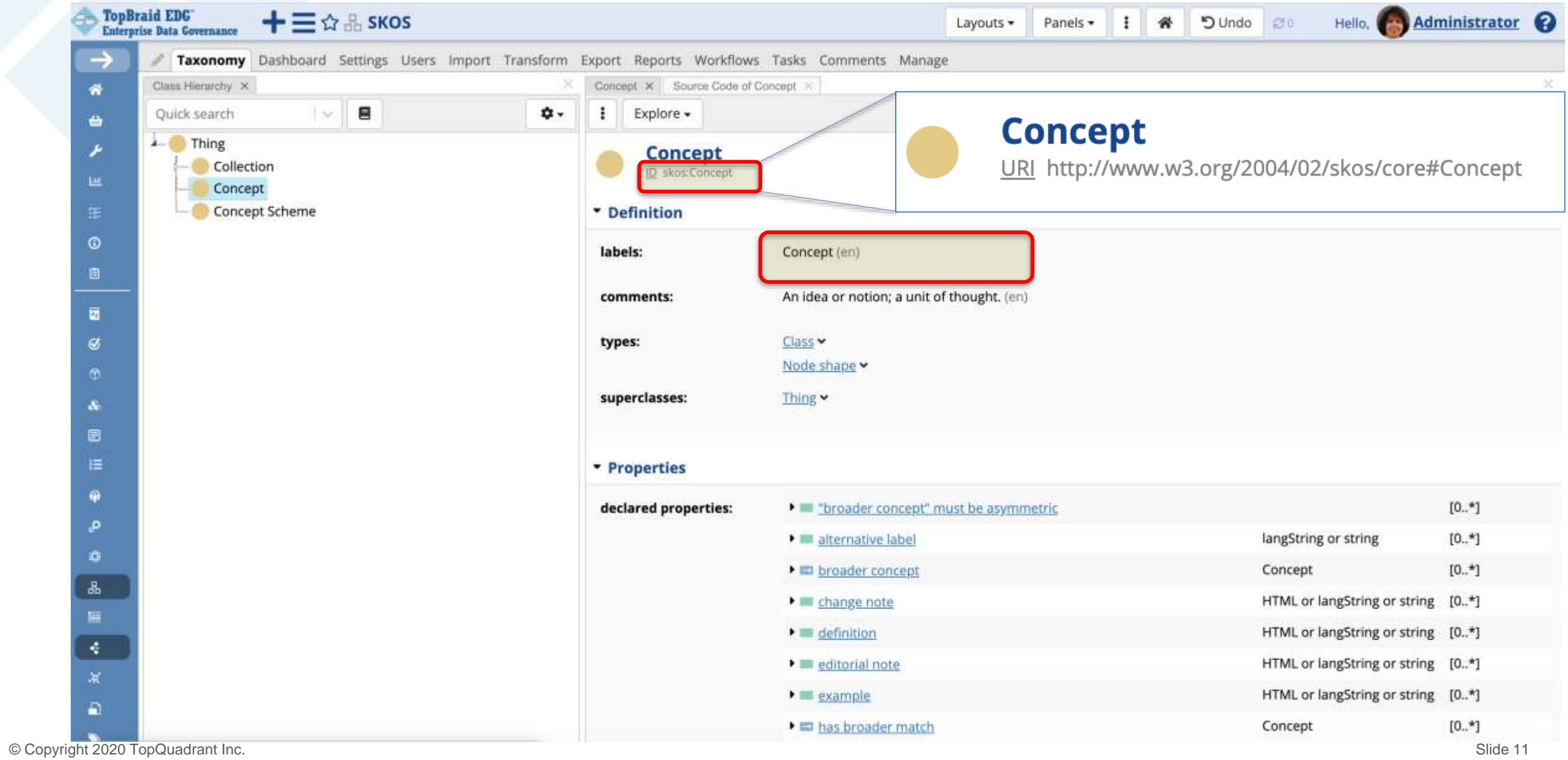

## **SNOMED: Example of using values of "code" property to generate URIs**

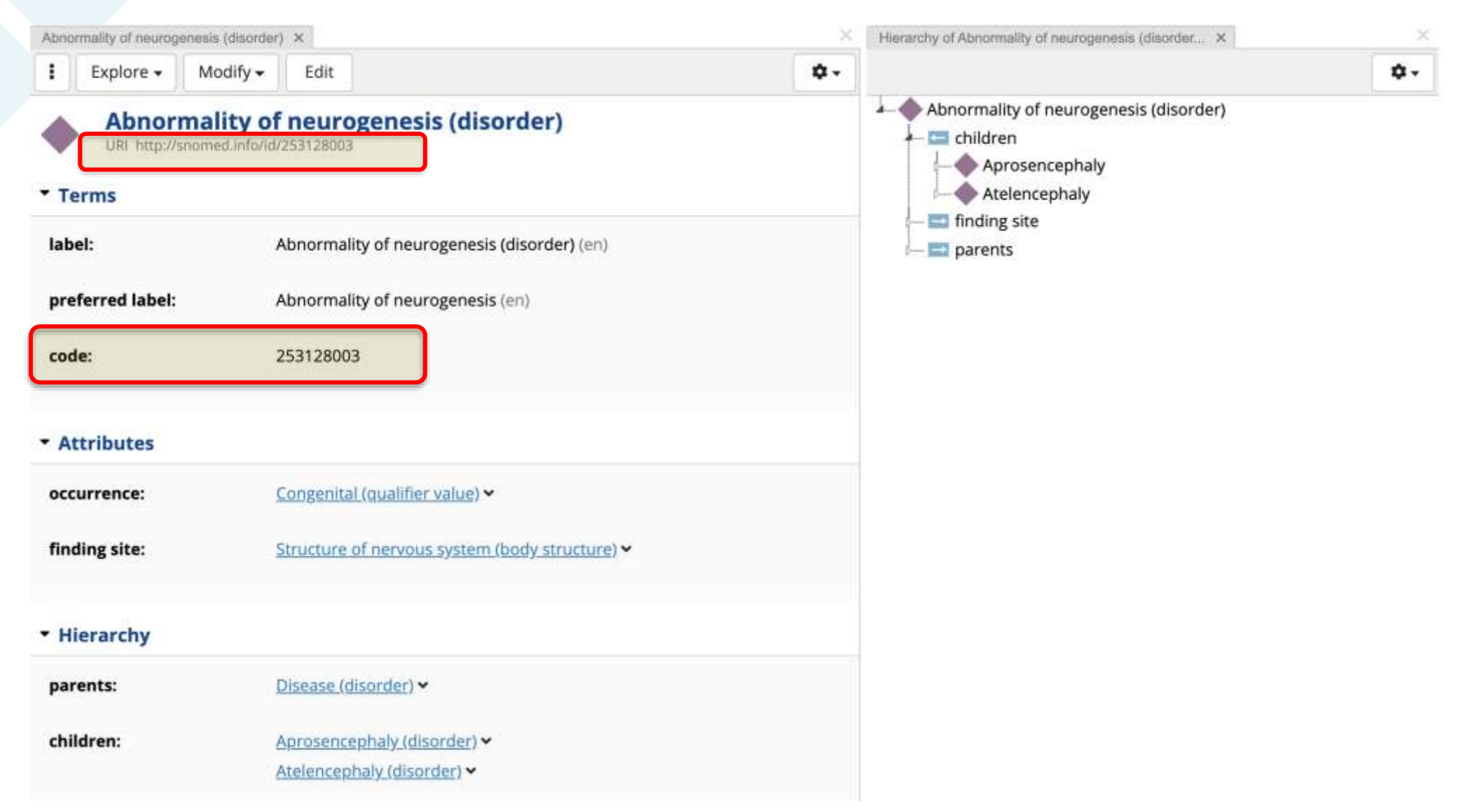

## **URI Construction Rules and UUIDs**

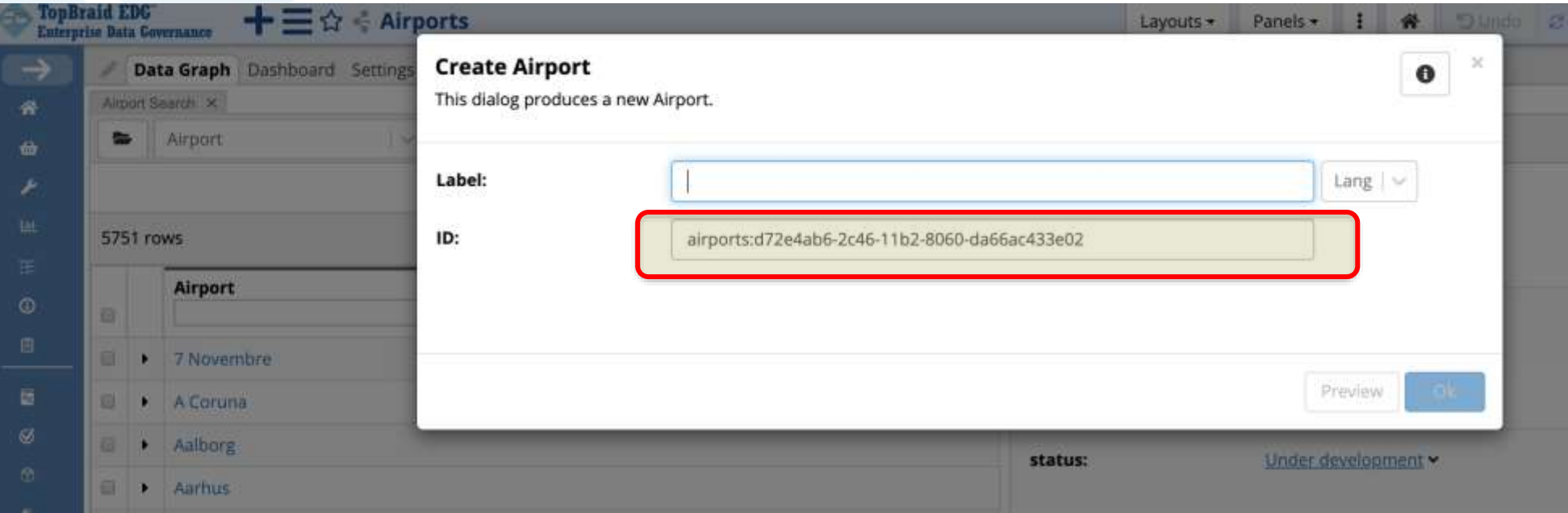

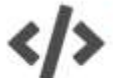

#### **URI Construction Rules**

Determines the default construction rules for URIs for this collection.

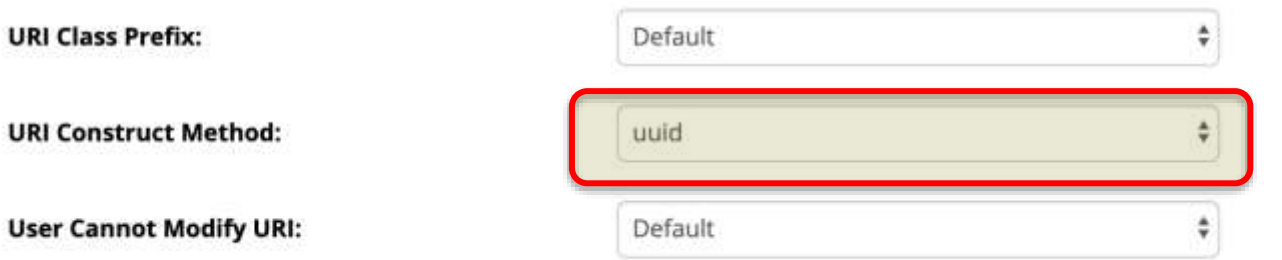

#### **Challenge 2: Creating Ontology Models** TopQuadrant™

### ▪ **Not Effective:**

- Modeling in abstract, separate from data and how it will be used
- Once created, users have serious issues with using these models

### ▪ **Best Practice**

- Understand purposes of the ontology they drive the design
- Use your Data to test the salience and quality of the models
- Harmonize, iterate and align as necessary
- Develop approaches for reuse of models

## **Example of Lifting a Model from Data**

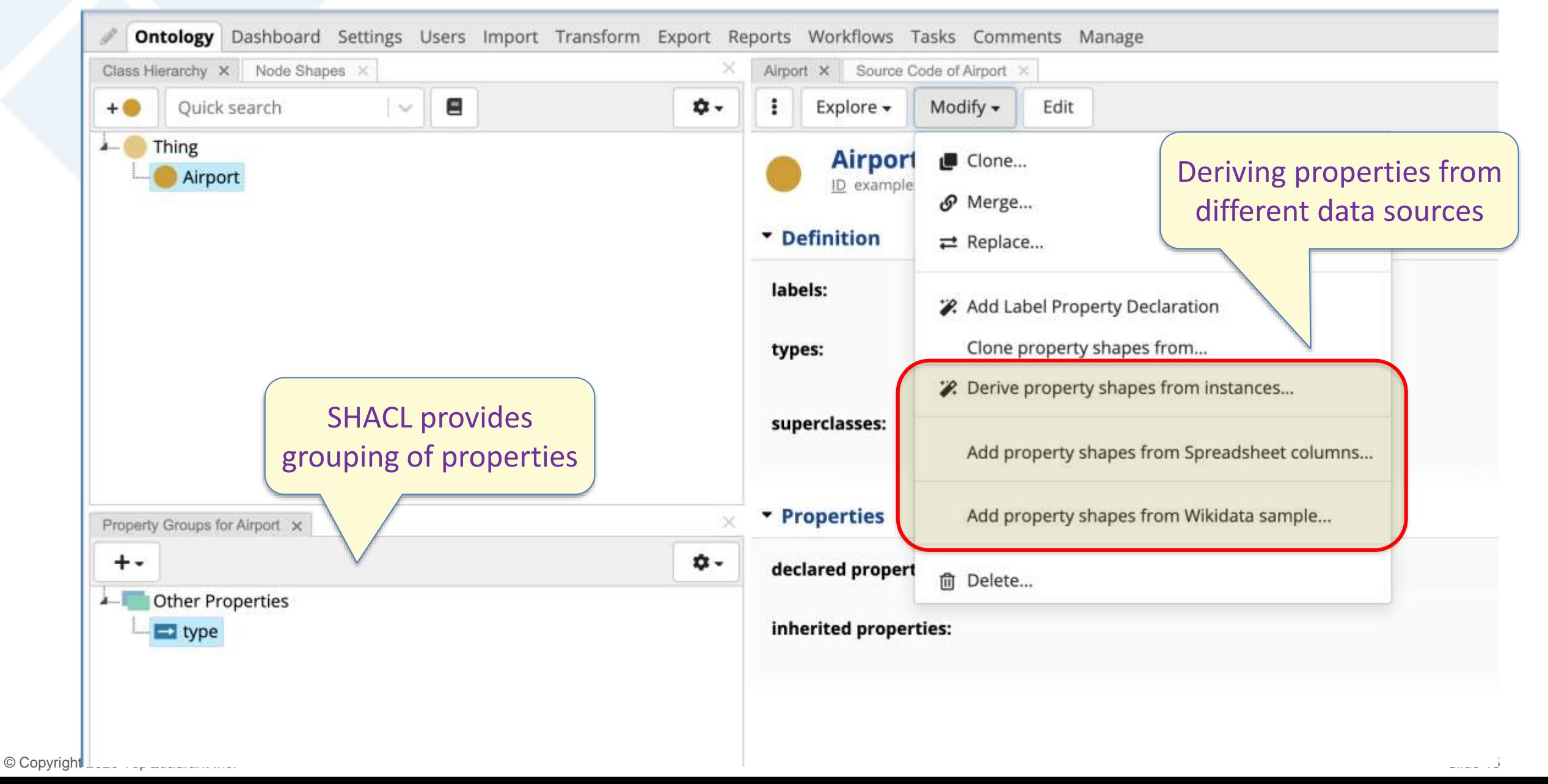

#### **TopBraid EDG Derives Schema from Spreadsheets - 1** TopQuadrant™

#### 1. Select a spreadsheet

1

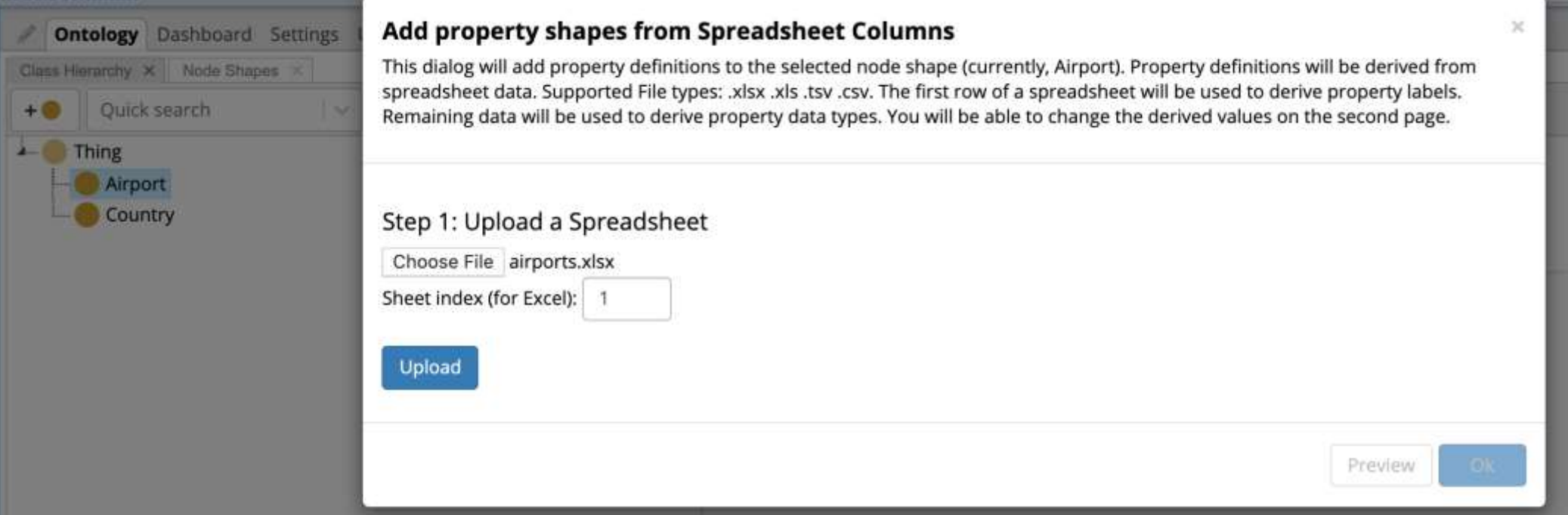

- 2. Select, modify, map as needed
- 3. Airport's properties are added

#### **TopBraid EDG Derives Schema from Spreadsheets - 2** TopQuadrant™

1. Select a spreadsheet

2

2. Select, modify, map as needed

#### Add property shapes from Spreadsheet Columns

This dialog will add property definitions to the selected node shape (currently, Airport). Property definitions will be derived from spreadsheet data. Supported File types: .xlsx .xls .tsv .csv. The first row of a spreadsheet will be used to derive property labels. Remaining data will be used to derive property data types. You will be able to change the derived values on the second page.

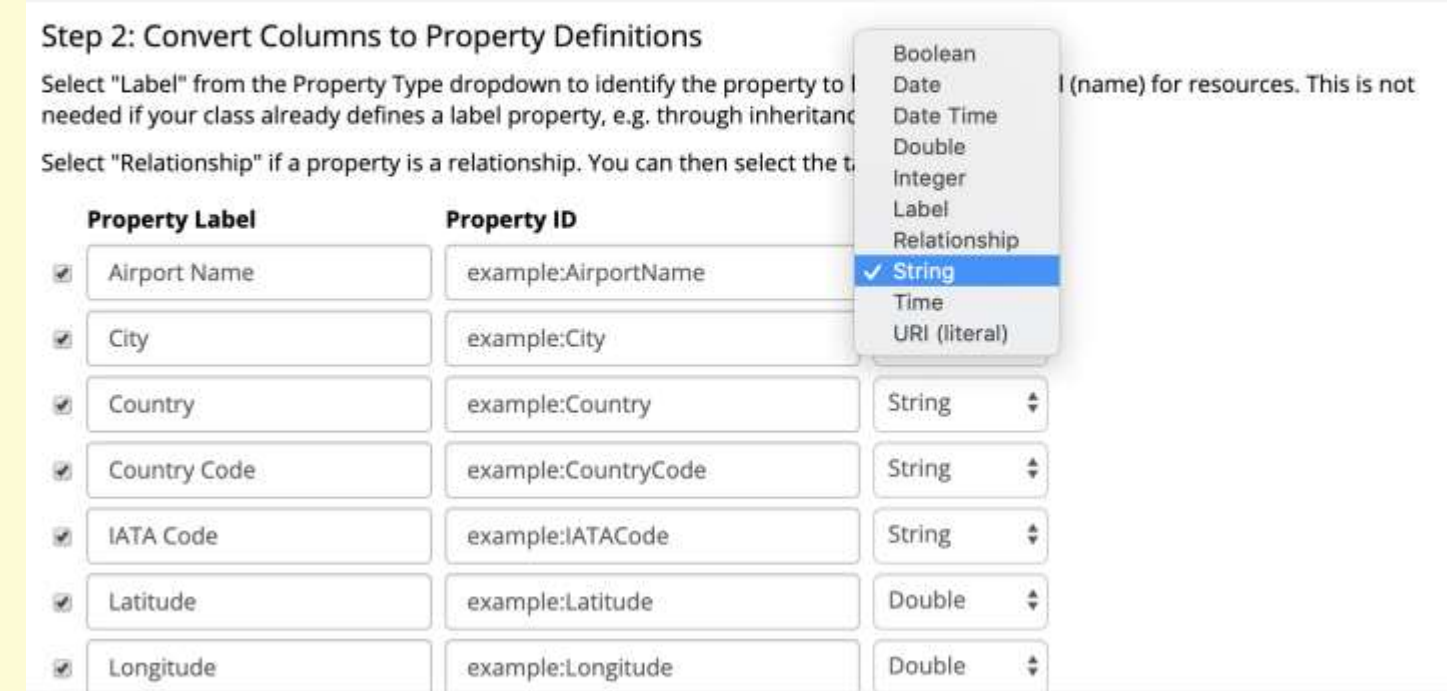

×

© Copyright 2020 TopQuadrant Inc. Slide 17

### **TopQuadrant™** TopBraid EDG Derives Schema from Spreadsheets - 3

- 1. Select a spreadsheet
- 2. Select, modify, map as needed
- 3. Airport's properties are added

![](_page_17_Picture_4.jpeg)

3

1

### **TopBraid EDG Derives Schema from External Knowledge Graphs - 1**

1. Map a type (e.g., Country class) to an external Knowledge Graph (e.g., Wikidata)

![](_page_18_Picture_43.jpeg)

- 2. Select properties to be derived from the external graph (e.g., population)
- 3. Country's properties are added

### **TopBraid EDG Derives Schema from External Knowledge Graphs - 2**

 $\mathbb{M}$ 

Preview

- 1. Map a type (e.g., Country class) to an external Knowledge Graph (e.g., Wikidata)
	- 2. Select propertiesto be derived from the external graph (e.g., image, population, etc)

#### Add property shapes from Wikidata sample

This dialog can be used to produce SHACL shape declarations for properties used by a sample Wikidata entity. The resulting declarations will be added to the current node shape (Country). Please double-check the datatypes and cardinalities.

![](_page_19_Picture_57.jpeg)

![](_page_19_Picture_58.jpeg)

2

### **TopBraid EDG Derive Schema from External Knowledge Graphs - 3**

- 1. Map a type (e.g., Country class) to an external Knowledge Graph (e.g., Wikidata)
	- 2. Select properties to be derived from the external graph (e.g., life expectancy, population, etc)
	- 3. Country's properties are added

![](_page_20_Picture_42.jpeg)

 $\left( 3\right)$ 

### **Model Re-Use - 1**

1. Include an external ontology 1

![](_page_21_Picture_37.jpeg)

- 2. Integrate it e.g., add your own subclasses, use classes in the ontology as targets of relationships, etc.
- © Copyright 2020 TopQuadrant Inc. Slide 22 3. For classes that you will use, deactivate properties you will not use

### **Model Re-Use - 2**

- 1. Include an external ontology
- 2. Integrate it e.g., add your own subclasses, use classes in the ontology as targets of relationships, etc.

![](_page_22_Picture_4.jpeg)

2

### **Model Re-Use - 3**

- 1. Include an external ontology
- 2. Integrate it e.g., add your own subclasses, use classes in the ontology as targets of relationships, etc.
- 3. For classes that you will use, deactivate properties you will not use

![](_page_23_Picture_47.jpeg)

3

## **Challenge 3: Ensuring that Developers Like to Work with RDF**

![](_page_24_Figure_1.jpeg)

© Copyright 2020 TopQuadrant Inc. Slide 25 *GraphQL provides an interface technology for interoperability between the Javascript world of User Interfaces and SHACL-based Data Models and Rules*

## **Example of Querying Knowledge Graph Data with GraphQL**

![](_page_25_Figure_1.jpeg)

### **Example of Querying Knowledge Graph Data**

![](_page_26_Figure_1.jpeg)

© Copyright 2020 TopQuadrant Inc. Slide 27 For more see video at: [https://www.topquadrant.com/project/graphql\\_json\\_rdf/](https://www.topquadrant.com/project/graphql_json_rdf/)

### **Example of Querying Knowledge Graph Data with GraphQL**

![](_page_27_Picture_24.jpeg)

### **Example of Querying Model with GraphQL**

![](_page_28_Picture_1.jpeg)

## **Example of Querying SHACL/RDF with GraphQL**

![](_page_29_Figure_1.jpeg)

## **Example of Querying SHACL/RDF with GraphQL**

![](_page_30_Picture_28.jpeg)

#### **Challenge 4: Capturing Statements About Statements** TopQuadrant™

Some facts have additional information that you may want to capture

![](_page_31_Picture_74.jpeg)

This is typically called "reification" of a property value Two approaches 1. Turn an attribute into a relationship Use Population as a class with instances For example: ex:Germany ex:population ex:P123. ex:P123 a ex:Population; ex:value 80500000; ex:date 2012. 2. Keep an attribute and its value as-is Add a statement with the date "on top" of the population value

### **Enabling of a "less verbose" Way to Capture Statements About Statements**

■ Create a node shape that will define facts a user may need to add to values

![](_page_32_Picture_72.jpeg)

■ Identify a property which values should be annotated with additional facts and connect it to the shape

![](_page_32_Picture_5.jpeg)

**Example of Reification: Adding Annotations**

Reification Button opens the sub-

O

In this example, users working with data can view and add a source and an effective date to statements capturing country's population

Stored as a single extra triple fact

![](_page_33_Picture_65.jpeg)

life expectancy:

![](_page_33_Picture_7.jpeg)

## **Challenge 5: Effective Ways to do Reasoning**

- One of the advantages of the Knowledge Graphs is ability to do reasoning
	- Infer additional facts based on the facts that were provided

![](_page_34_Figure_4.jpeg)

**MODELS:** A person has eye color. A person has two parents. A person's father is also a person and he is male.

![](_page_34_Figure_6.jpeg)

FACTS: James has blue eyes. James' father is Andrew. James is a person.

## **Reasoning or inferencing is a complex topic, often misunderstood**

- OWL is difficult
	- for classification not for specification (open world)
	- Instance-level (A-Box) constraints and rules are hard if not impossible
- Emerging from practice, SHACL (previously SPIN) has proven success:
	- Developed from experiences of real-world problems across several application domains
	- Shapes as models of constraints
		- Highly expressive
			- Node Shapes
			- Property Shapes
		- Highly effective for data (and model) validation
		- Supporting rules and computed values

![](_page_35_Figure_13.jpeg)

## **SHACL Components**

![](_page_36_Figure_2.jpeg)

## **Example of a Computed Value**

![](_page_37_Picture_1.jpeg)

→

ü

1e

 $\bullet$ 

 $\blacksquare$ 

厳

 $\blacksquare$ 

۰

o

![](_page_37_Picture_2.jpeg)

© Copyright 2020 TopQuadrant Inc. 38

Presiew

values

#### **Challenge 6: Task Appropriate Visualizations**  TopQuadrant™

- Commonly used, basic graph visualization shows all nodes and links in a graph
- Useful to identify clusters of data or to graphically see all links from/to a given node
- Does not necessarily fit all use cases and activities

![](_page_38_Figure_4.jpeg)

#### **Example of Task Appropriate Visualization for**  TopQuadrant™ **an Ontology**

![](_page_39_Figure_1.jpeg)

![](_page_39_Figure_2.jpeg)

#### **Example of Data Lineage Diagram** TopQuadrant™

■ A Viewpoint-specific visualization that uses reasoning. For example, to present links that are semantic inferences of dependencies.

![](_page_40_Figure_2.jpeg)

### **Digging Deeper from Logical (what) to Physical (how) Levels**

![](_page_41_Figure_2.jpeg)

# **Concluding Remarks**

- Practices around RDF stack have matured
- Being too different (and too academic) hindered adoption
- Move to the mainstream means aligning with and enhancing broadly used development and data management approaches
- Products like TopBraid EDG help this happen by embedding and facilitating best practices

### **Benefits of a Knowledge Graph based Platform for Data Governance 2.0**

- Flexibility and extensibility based on standards
- Integration of reasoning and machine learning
- Enabling people (UI) and software (APIs/web services) to view, follow and query
- Bridging of data and metadata "silos" to provide seamless data governance
- Delivery of Knowledge-driven data governance

![](_page_43_Figure_7.jpeg)

#### *As an enterprise knowledge graph infrastructure, TopBraid EDG supports Data Governance 2.0 and applications of AI / ML*

![](_page_44_Figure_0.jpeg)

![](_page_45_Picture_0.jpeg)

### **To Learn More about TopBraid EDG and Knowledge Graphs:**

### *EDG Product Info:*

**• [TopBraid Enterprise Data Governance](https://www.topquadrant.com/products/topbraid-enterprise-data-governance/) (TopBraid EDG)** 

[\(https://www.topquadrant.com/products/topbraid-enterprise-data-governance/\)](https://www.topquadrant.com/products/topbraid-enterprise-data-governance/)

#### *Contact us:* at [info@topquadrant.com](mailto:info@topquadrant.com) to:

- Discuss data governance and knowledge graphs
- Request a more targeted demo of TopBraid EDG
- Ask for a free EDG evaluation account

## **Latest Whitepaper**

![](_page_46_Figure_2.jpeg)

Download a copy on our website at: [topquadrant.com/knowledge-assets/whitepapers/](https://www.topquadrant.com/knowledge-assets/whitepapers/)

© Copyright 2020 TopQuadrant Inc. Slide 47

### **More Resources ...**

### TopQuadrant™

#### **More Webinar Recordings, Slides, Q&A:**

▪ <https://www.topquadrant.com/knowledge-assets/topquadrant-webinars/>

#### **Short Videos:**

- TopBraid EDG "Quick Grok" Videos <https://www.topquadrant.com/knowledge-assets/videos/>
- TopBraid EDG Animated Video [https://www.topquadrant.com/project/edg\\_agile\\_modular/](https://www.topquadrant.com/project/edg_agile_modular/)

#### **Blog:**

<https://www.topquadrant.com/the-semantic-ecosystems-journal/>

#### **Data Governance White Papers**

■ <https://www.topquadrant.com/knowledge-assets/whitepapers/>

## **References - SHACL**

- SHACL:
	- ― Constraints:
		- <https://www.w3.org/TR/shacl/>
	- ― Functions and Rules
		- <https://www.w3.org/TR/shacl-af/>
		- <https://www.topquadrant.com/graphql/values.html>
	- ― Reification with SHACL:
		- <http://datashapes.org/reification.html>

## **References - GraphQL**

- GraphQL
	- ― An introduction to GraphQL in EDG:
		- <https://www.topquadrant.com/technology/graphql/>
	- ― Querying using GraphQL:
		- <https://www.topquadrant.com/graphql/graphql-queries.html>
	- ― TopQuadrant's Webinar on GraphQL:
		- <https://www.youtube.com/watch?v=Muj0m8Qrdig>